, tushu007.com

## <<MAPGIS

<<MAPGIS >>

- 13 ISBN 9787505394407
- 10 ISBN 7505394401

出版时间:2004-2-1

页数:375

PDF

更多资源请访问:http://www.tushu007.com

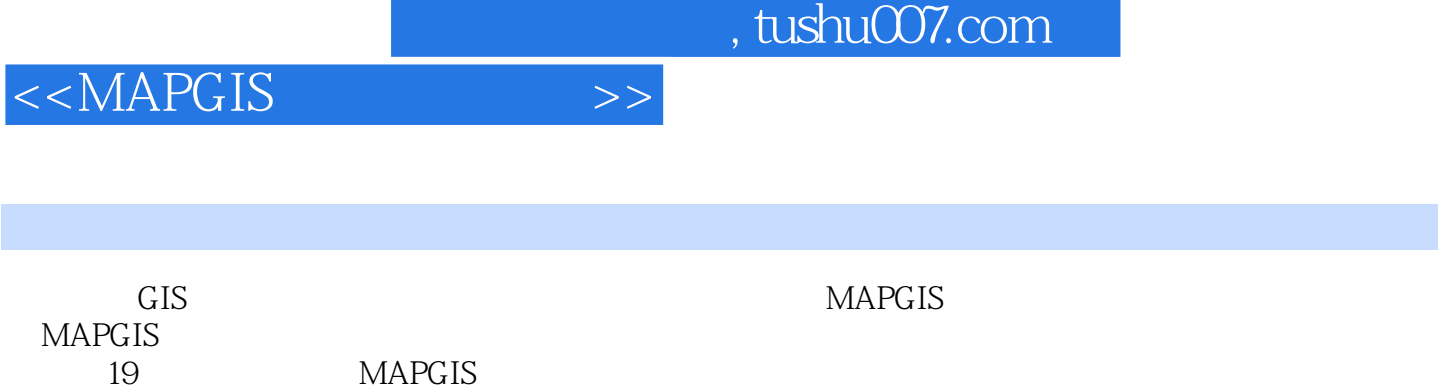

MAPGIS65

, tushu007.com

## $<$

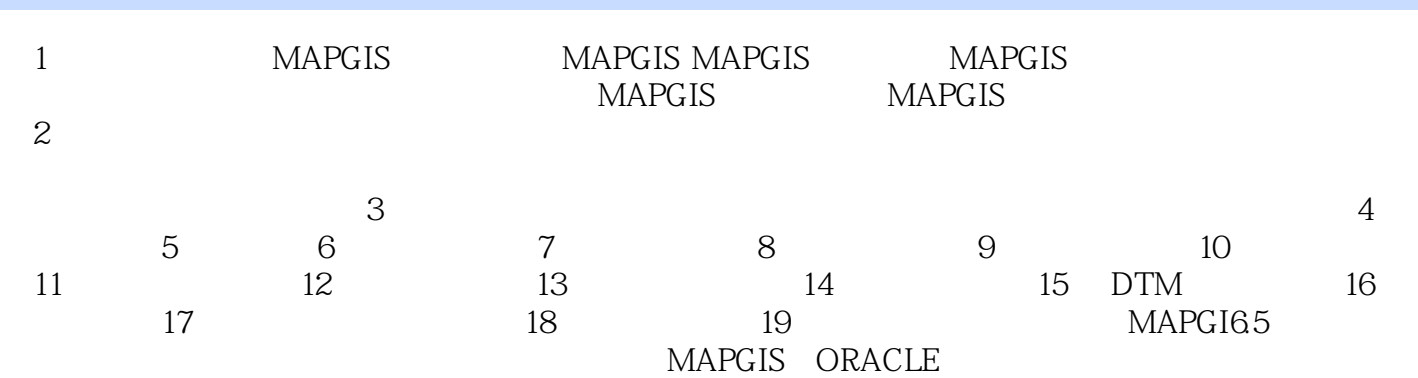

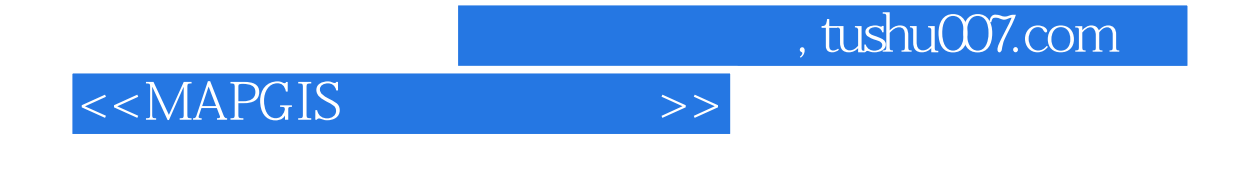

 $MAPGIS$ 

**MAPGIS** 

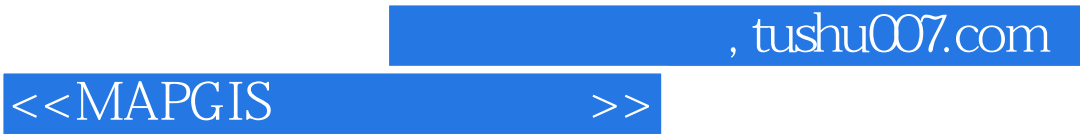

 $MAPGIS$ 

 $MAPGIS$ 

**MAPGIS** 

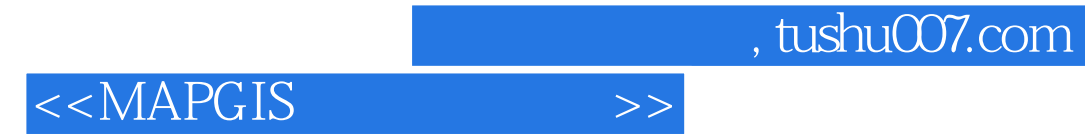

本站所提供下载的PDF图书仅提供预览和简介,请支持正版图书。

更多资源请访问:http://www.tushu007.com